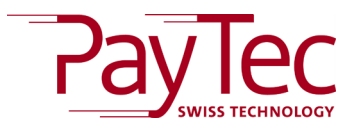

## **Firewall Configuration for productive Terminals**

If PayTec terminals are in a closed network you may need to open firewall ports to use the terminal properly. Find below the list of all used ports and IP addresses. We strongly encourage using domain names.

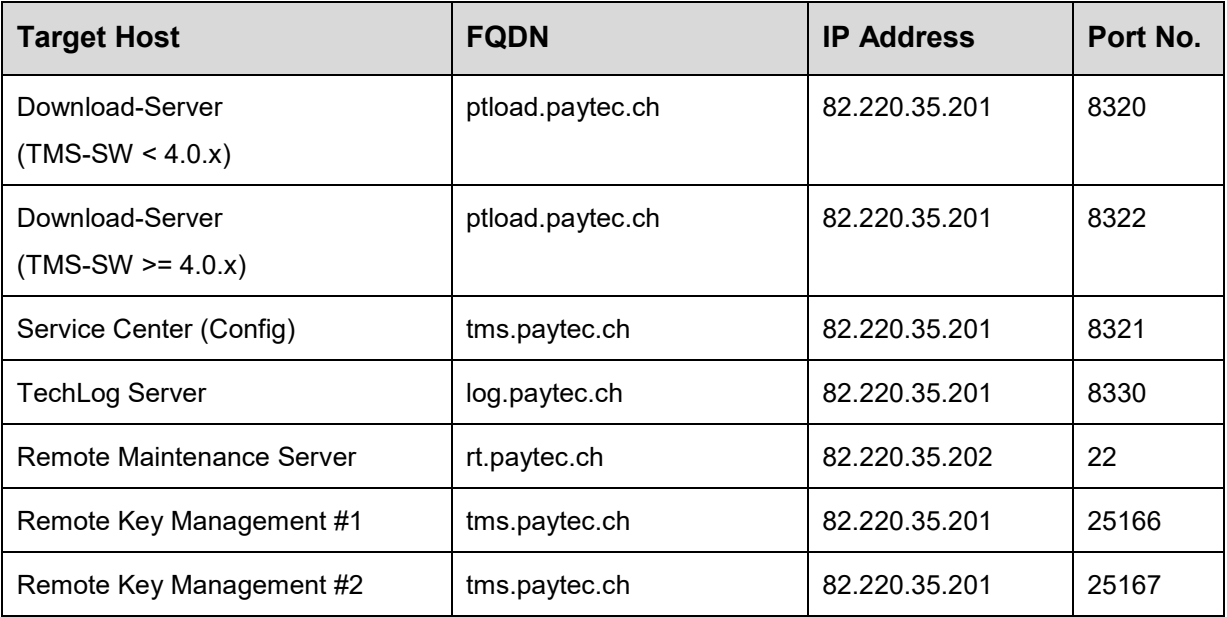

Please contact your payment service provider for details concerning payment hosts and ports.